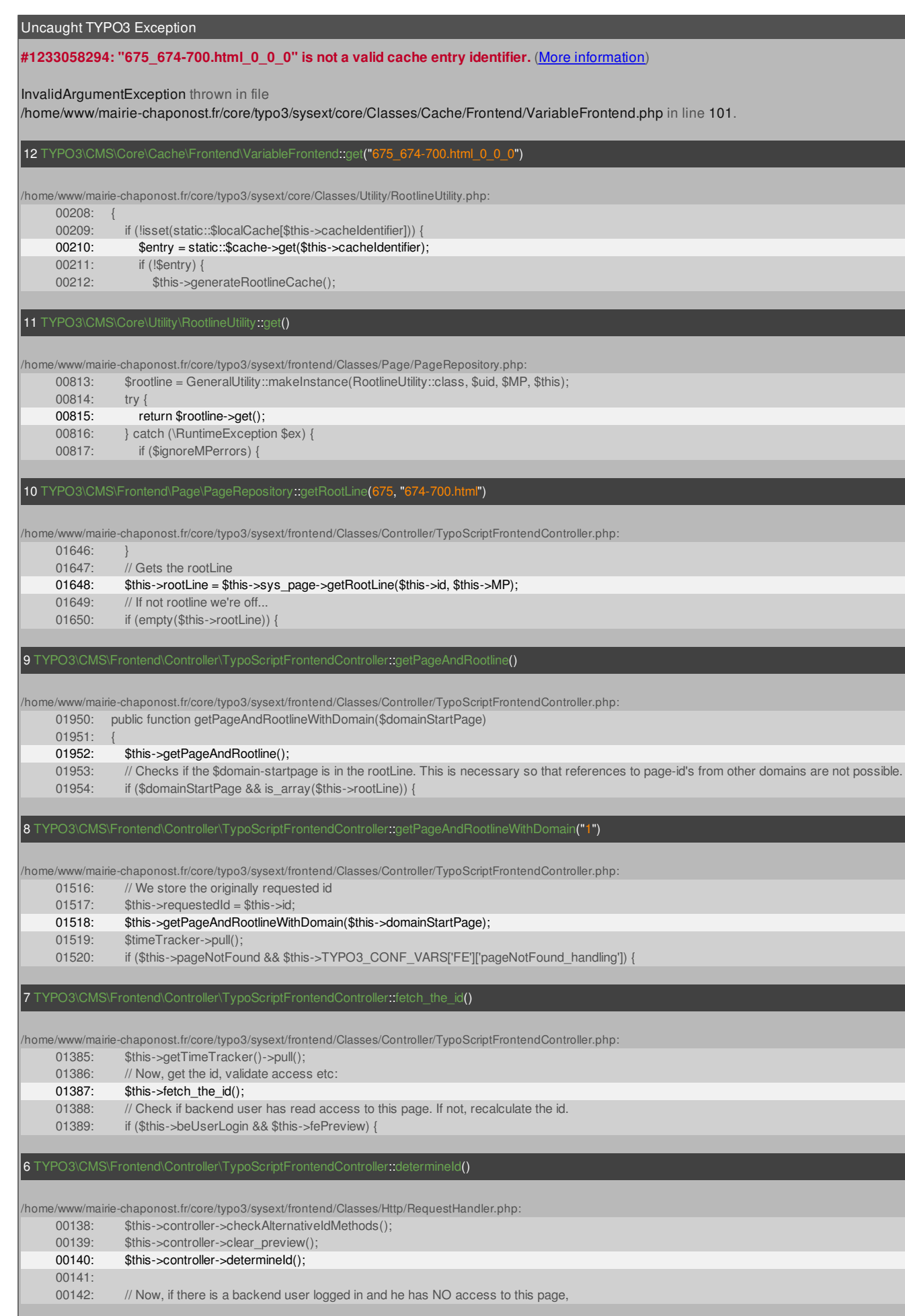

5 TYPO3\CMS\Frontend\Http\RequestHandler::handleRequest(*TYPO3\CMS\Core\Http\ServerRequest*)

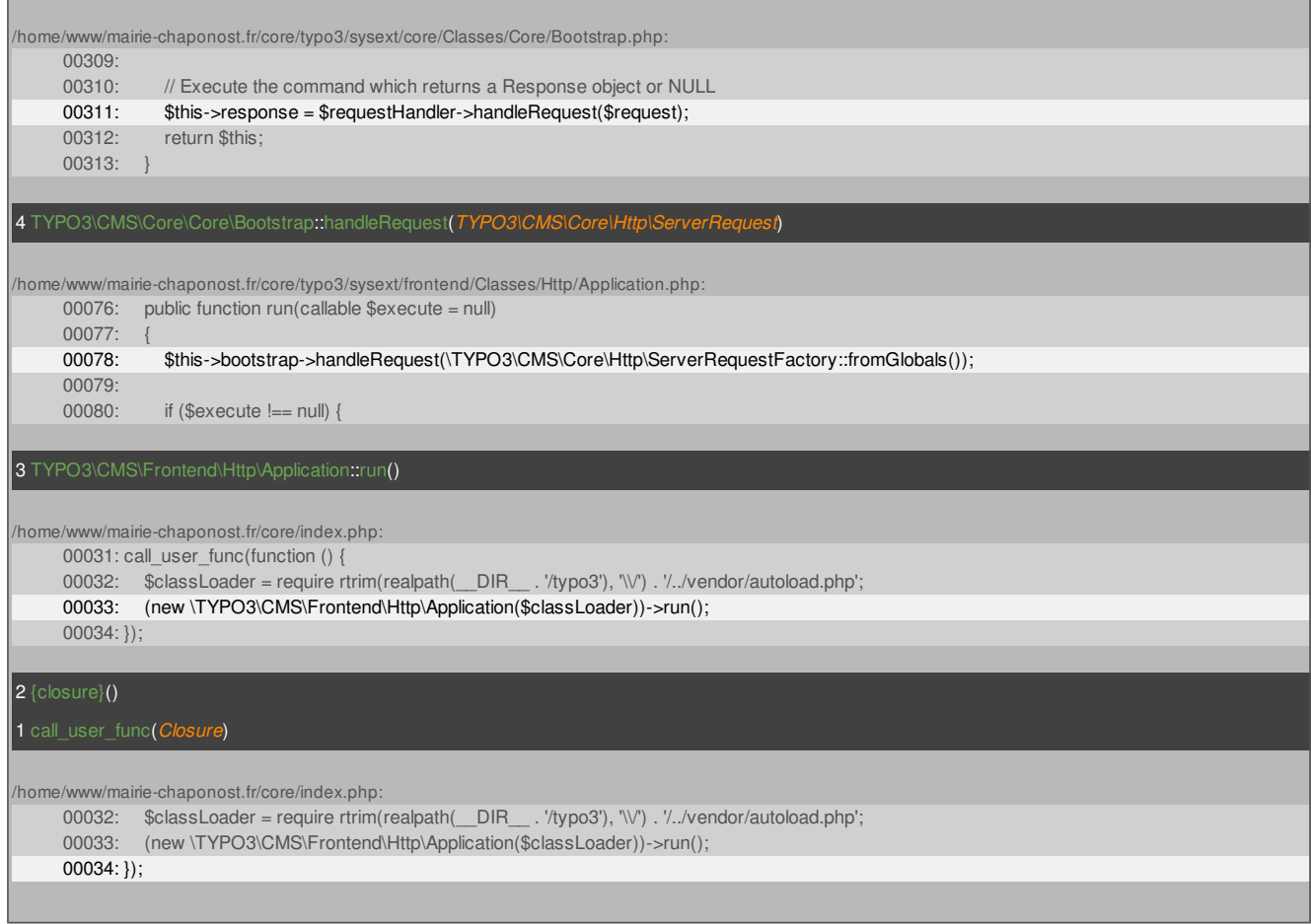